# Résumé Java script

### **Les commentaires :**

Il y a deux manières d'écrire un commentaire.

 Les commentaires sur une seule ligne : ils se placent sur la fin de la ligne, après // *Exemple* : **//commentaire**

 Les commentaires sur plusieurs lignes : ils se placent entre /\* et \*/ *Exemple:* **/\*commentaire\*/**

### **Afficher une boîte de dialogue :**

**alert**('Hello world');

### **Demander une chaîne de caractère au visiteur**

var age = **prompt**("Texte d'invite");

### **Insérer du JavaScript dans une page HTML :**

### **Dans une balise HTML associer un événement qui va déclencher le script**

*Exemple* : <a href="#" **onclick="alert('Bonjour !');">** lien </a>

### **Entre les balises <script> et </script> dans l'en-tête ou dans le corps de la page HTML**

*Exemple* : <script type="text/javascript">

alert('message');

</script>

### **Placer le code dans un fichier séparé d'extension.js**

#### **Créer, modifier une variable**

 **Créer la variable** var nom;

 **Modifier la valeur d'une variable** Nom=valeur ;

**Rq :**

quotes") pour délimiter une chaîne de caractères. Si le JavaScript peut être placé directement dans une balise HTML on ne peut pas mettre de double quotes (ils sont déjà utilisés en HTML pour délimiter le script). On utilise donc les simple quotes.

4SI

# **La concaténation**

Age=18 ; alert("Vous avez " + age + " ans") ; //affiche :vous avez 18 ans

# **Les opérateurs**

A =A+X // on ajoute X à la variable A A+=X // on augmente la valeur de A de X

# **Incrémentation / décrémentation**

Lorsque l'on veut augmenter de 1 la valeur d'une variable (on dit incrémenter), par : **variable++;**

De même, pour décrémenter (diminuer la valeur de 1) une variable, le code est le suivant :

**variable--;**

# **Déclaration d'une fonction**

La déclaration d'une fonction dans l'en-tête de la page, entre les balises <head> et </head>.

```
function nomfonction( paramètres)
{
   Traitement ;
}
```
# **Structures Conditionnelles**

```
If (condition)
{ }
Else
{ }
Rq sur les conditions:
```

```
On note :
a==b si a et b sont égaux
a!=b si a et b sont différents 
&& pour ET
|| pour OU
```

```
switch(selecteur)
{
      case valeur1: traitement;
           break;
      case valeur2: traitement;
           break;
```
**…**

 **default:** traitement;  **break;**

}

# **Les boucles**

```
 while(condition)
{
      instructions
}
 for(initialisation ; condition ; incrémentation)
{
      instructions
}
 do
{
      instructions
}
while(condition);
```
**Break :** Elle arrête immédiatement la boucle dans laquelle elle se trouve (le script continue normalement, en reprenant juste après la boucle en question).

**Continue :** Lorsque l'instruction continue est rencontrée, toutes les instructions qui suivront seront ignorées, jusqu'à ce qu'on arrive à la fin des instructions de la boucle.

# **La fonction isNaN**

En effet, cette fonction renvoie :

- true si l'argument n'est pas un nombre ;
- false si l'argument est un nombre (ou bien une chaîne de caractères qui "est" un nombre : un nombre entre guillemets).

## **Les méthodes de l'objet String :**

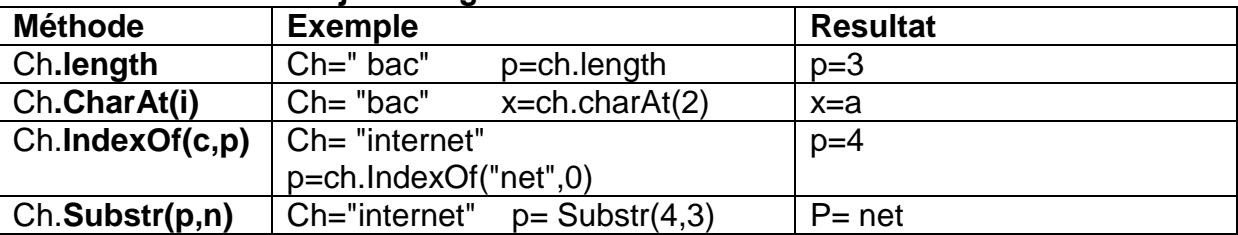

## **Rq :**

une chaine de caractère commence par la position 0

Dans le cas des méthodes IndexOf et substr ne trouve pas une chaine elles retournent -1.

Si la chaine est vide length retourne 0.

## **Les méthodes de l'objet Maths :**

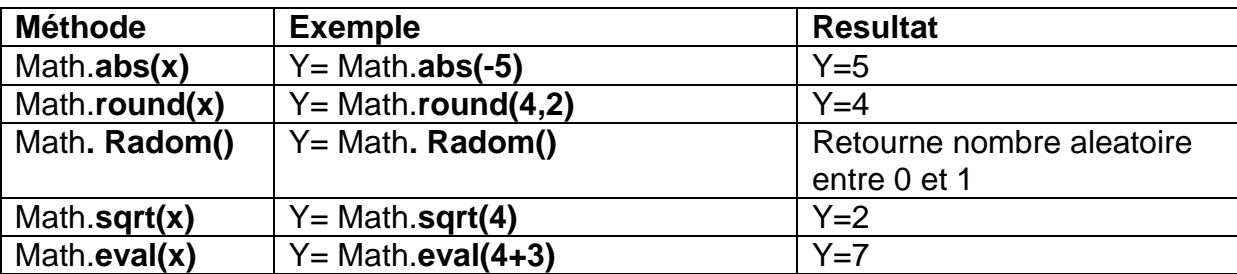

## **Les formulaires**

<form methode=" " action name=" " onSubmit="function() " >: pour déclencher une fonction avant de passer vers une autre page.

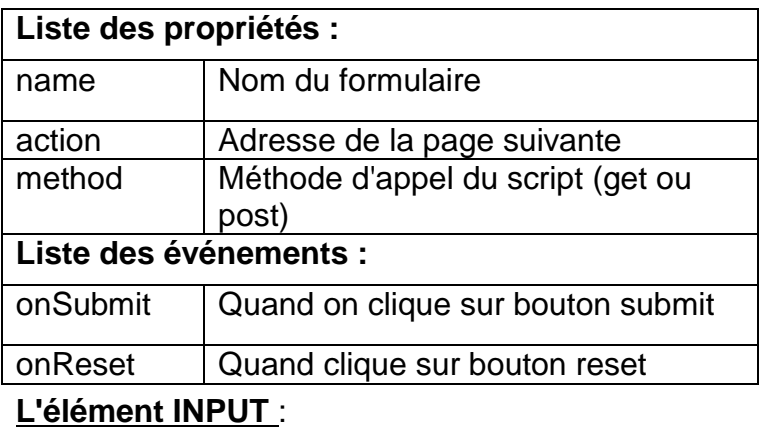

# **Liste des propriétés :** name | Nom du champ type type du champ text, button, radio, checkbox, submit, reset value **Valeur** defaultvalue | Valeur par défaut du champ (utile avec reset) size | Taille du champ maxlength Taille maximale du champ de type texte checked Case à cocher ou radio bouton coché ou non **Liste des événements :** onFocus Détecte la prise de focus onClick Détecte le clic souris (sur un bouton)

## **L'élément SELECT**

onChange Détecte les changements

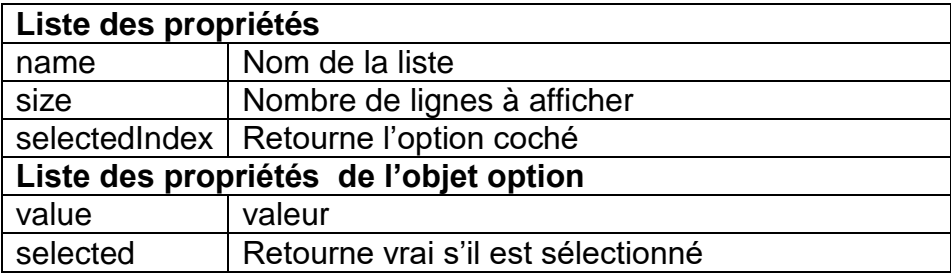

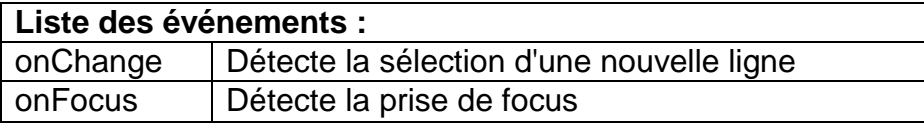

# **L'élément TEXTAREA**

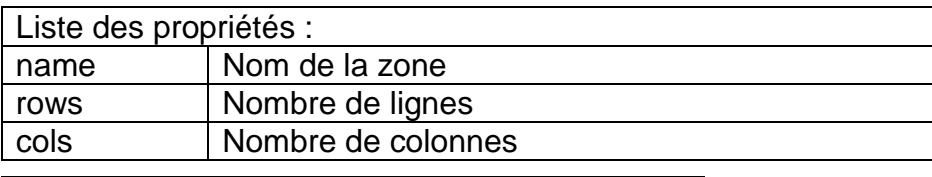

# **Liste des événements :**

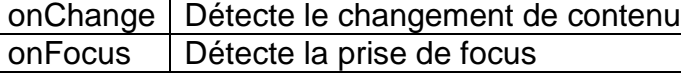